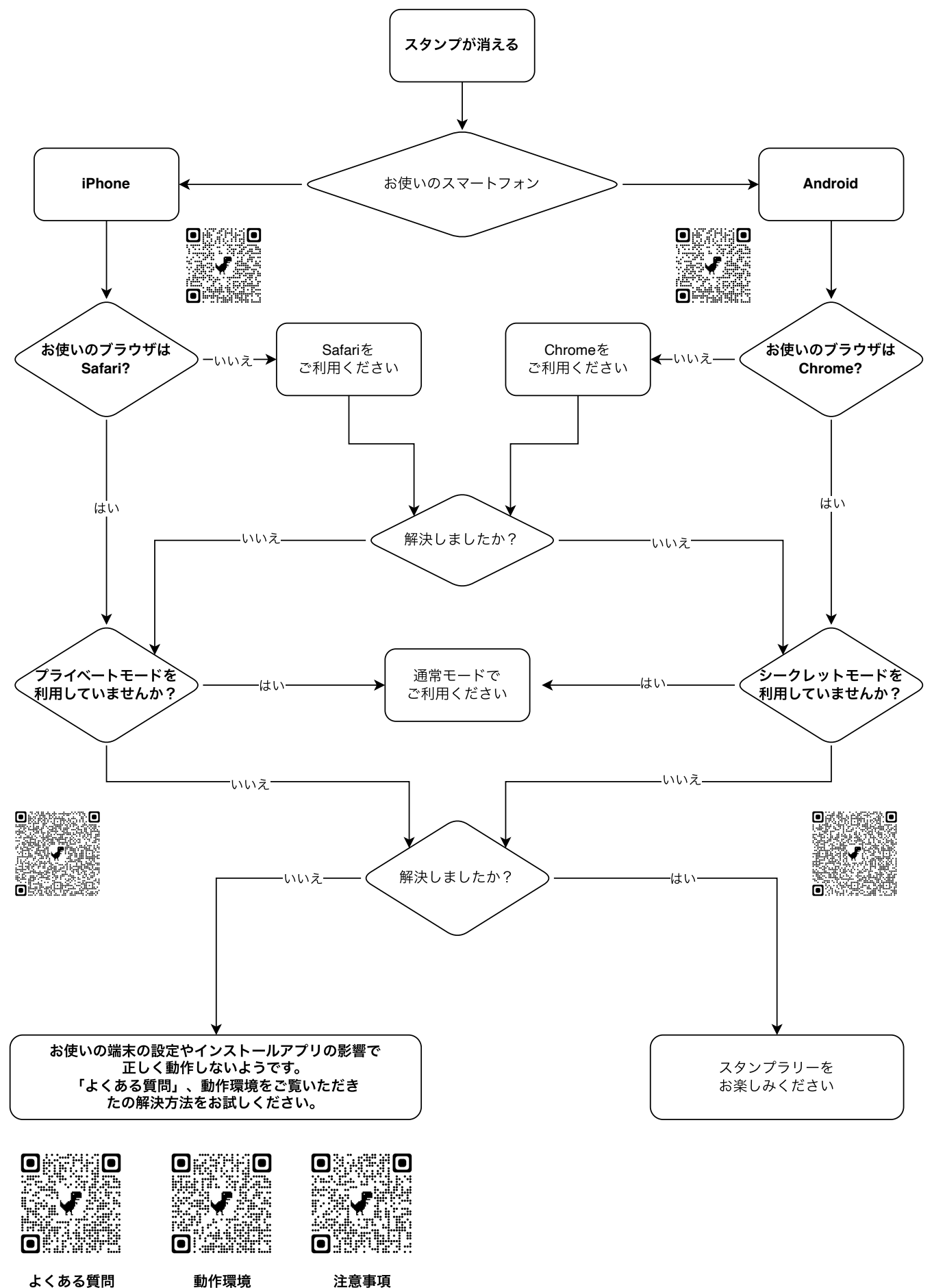

動作環境